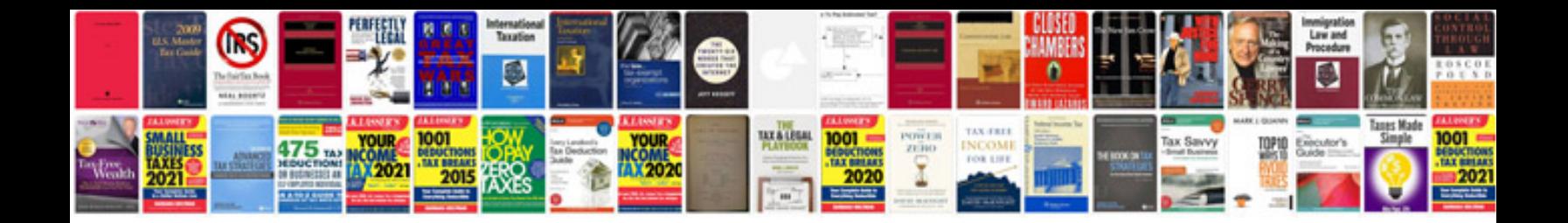

**Mazda miata manual**

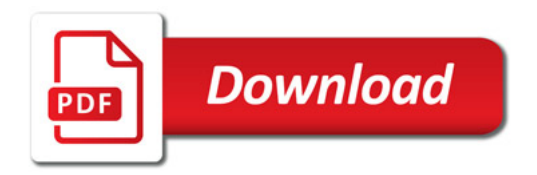

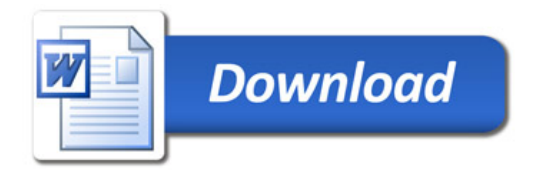